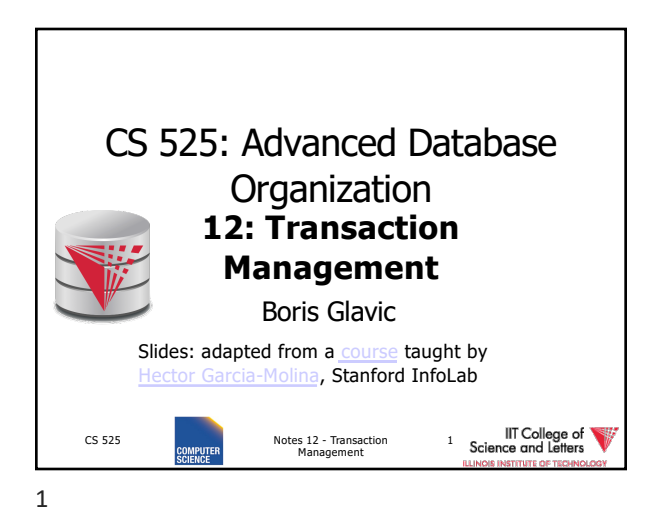

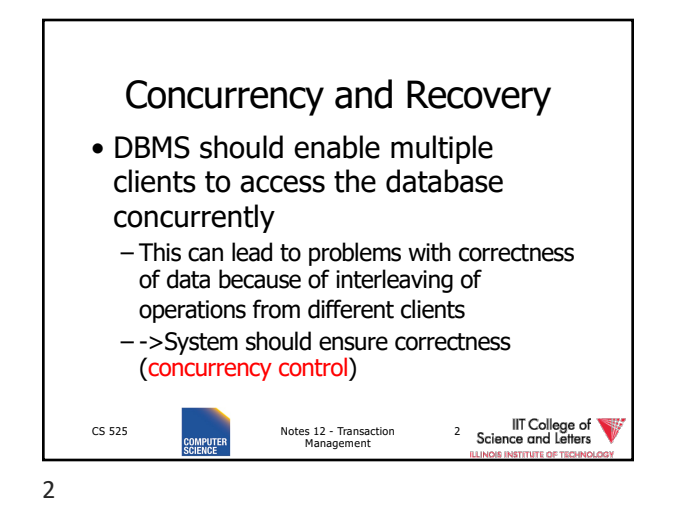

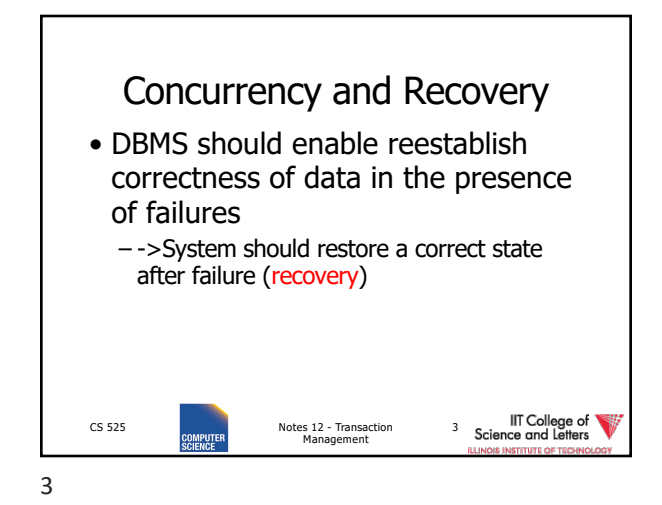

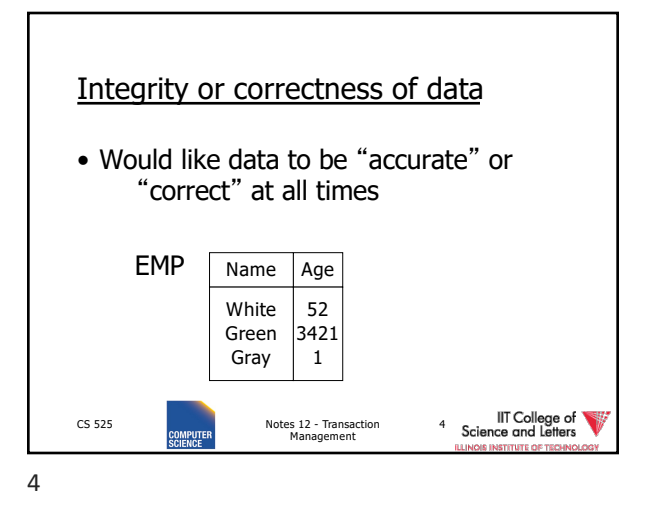

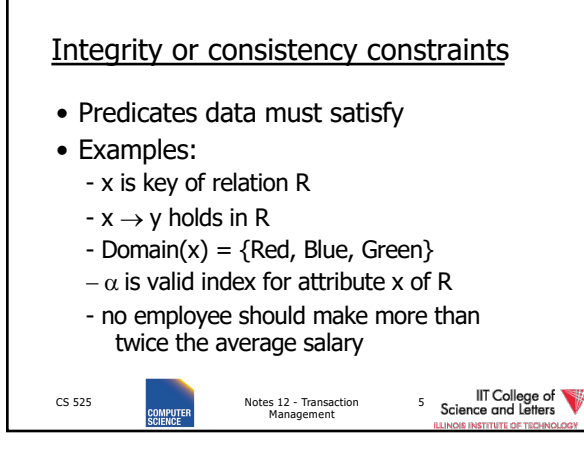

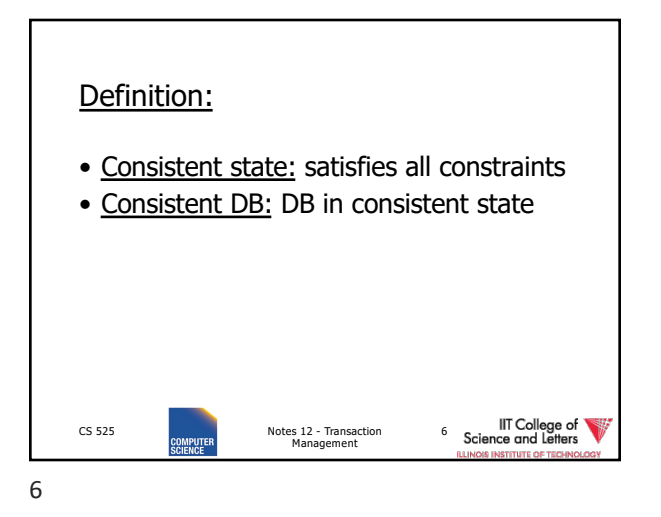

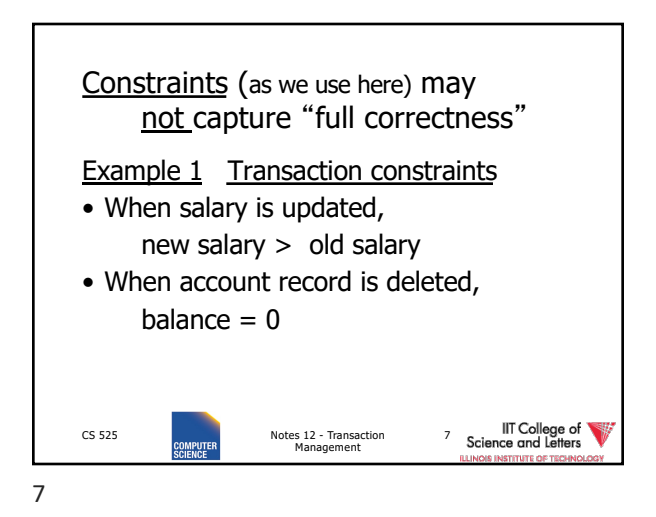

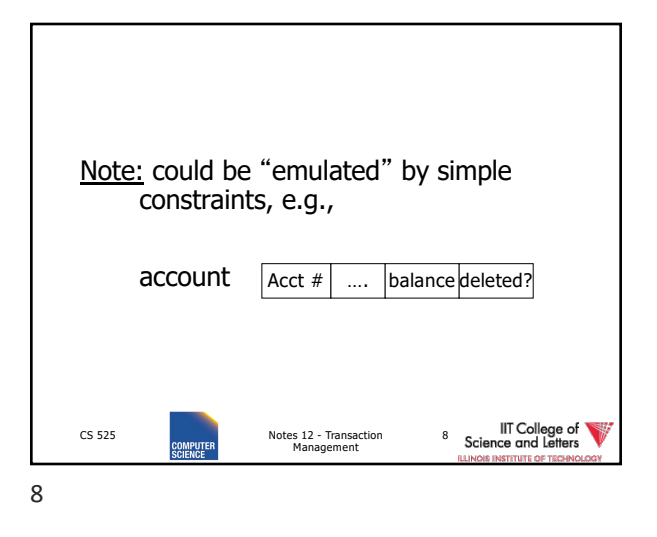

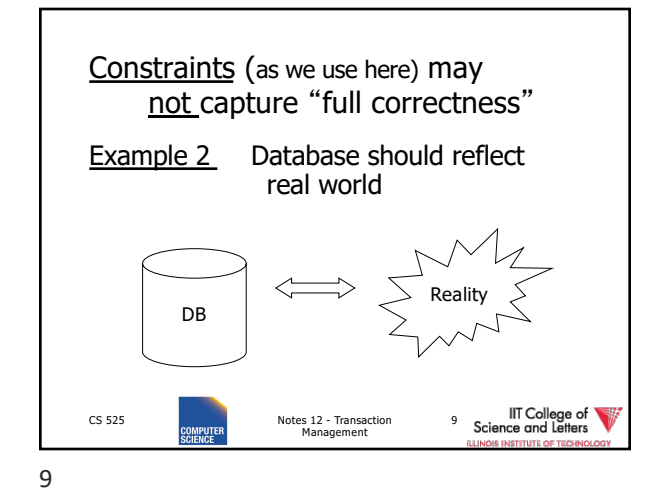

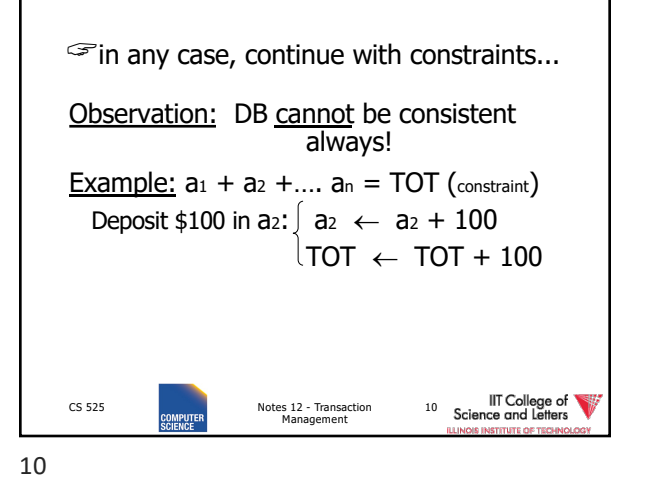

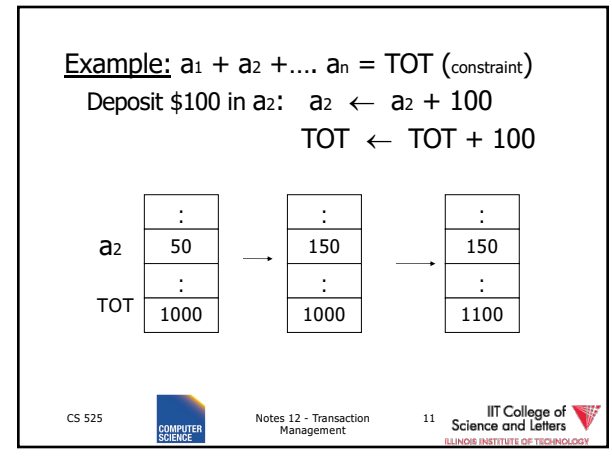

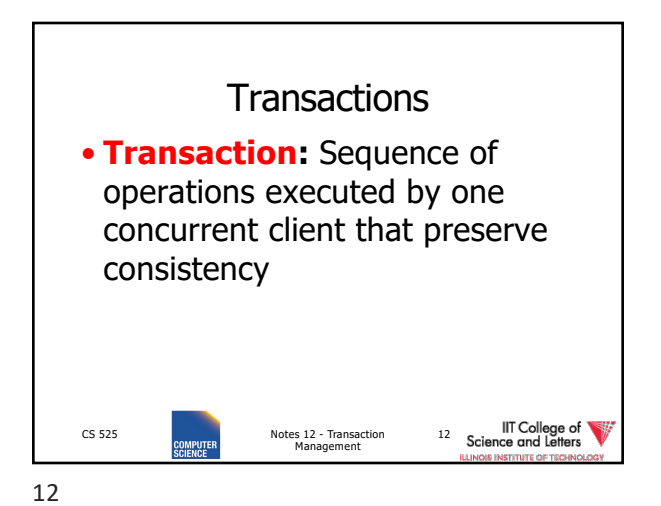

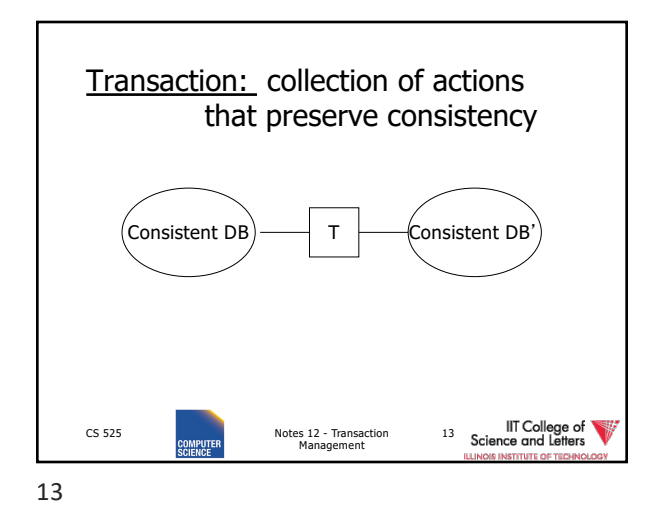

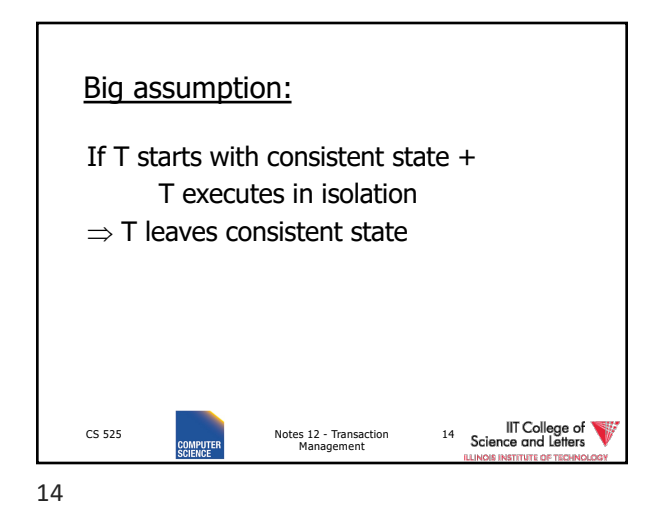

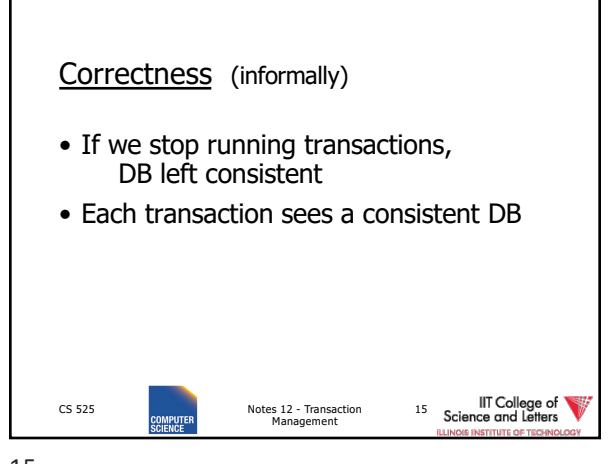

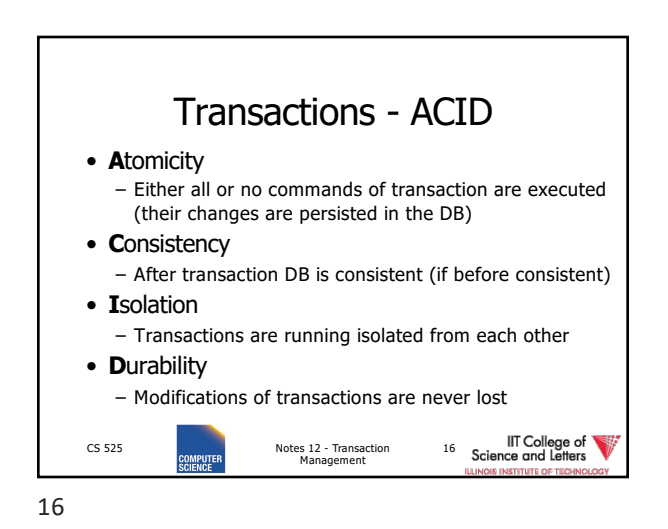

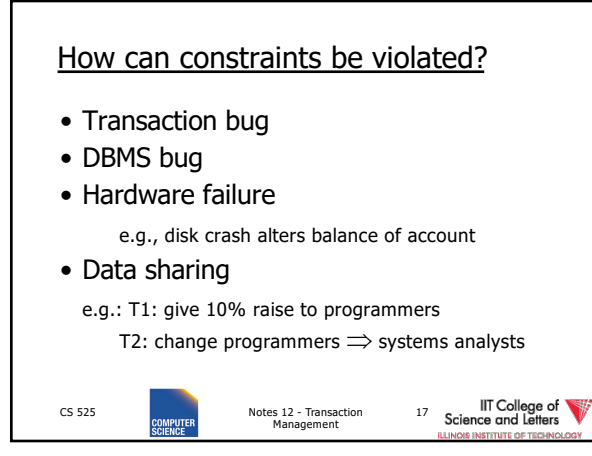

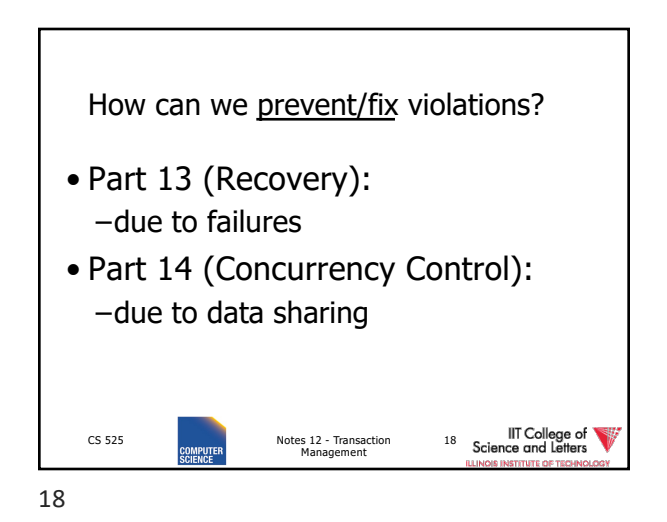

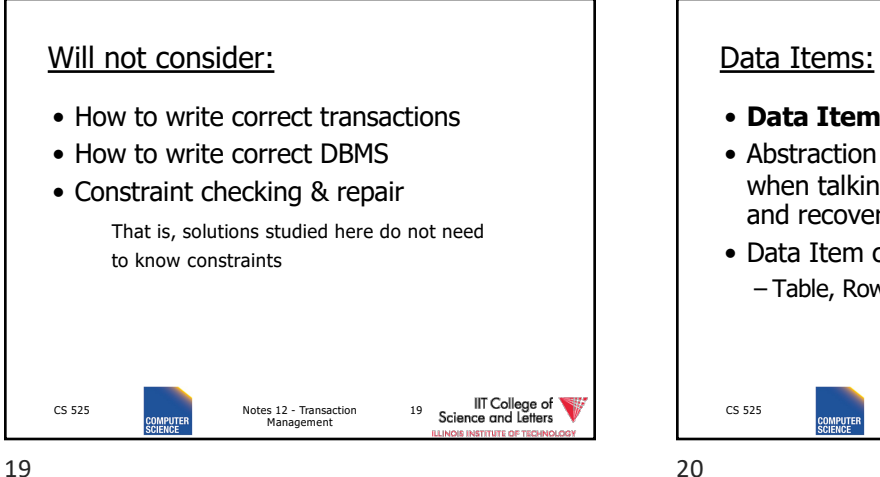

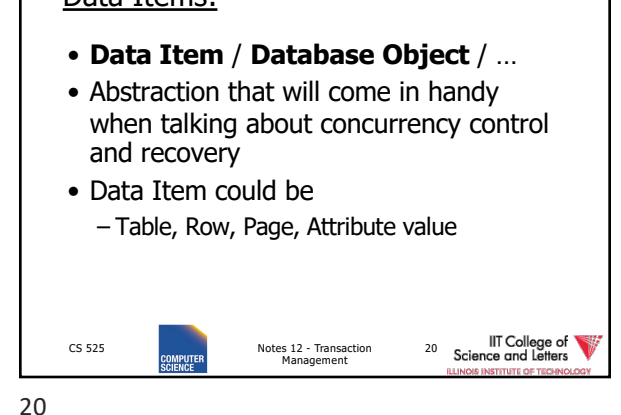

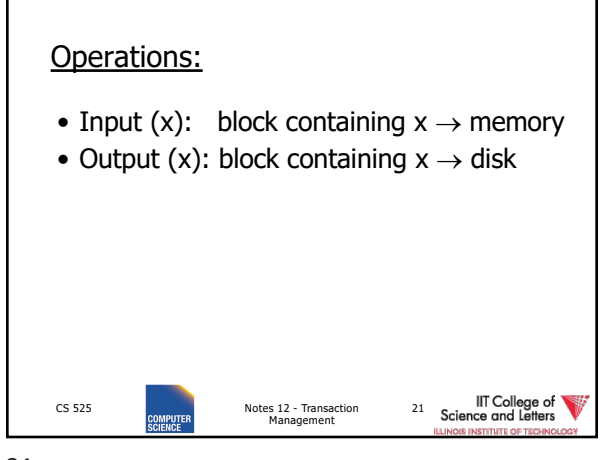

21

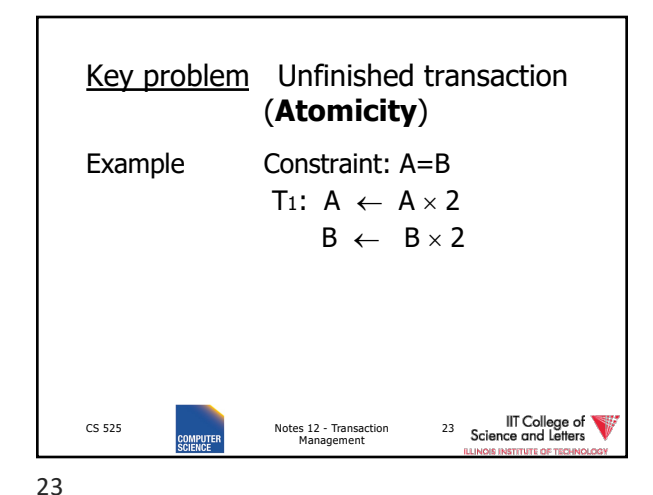

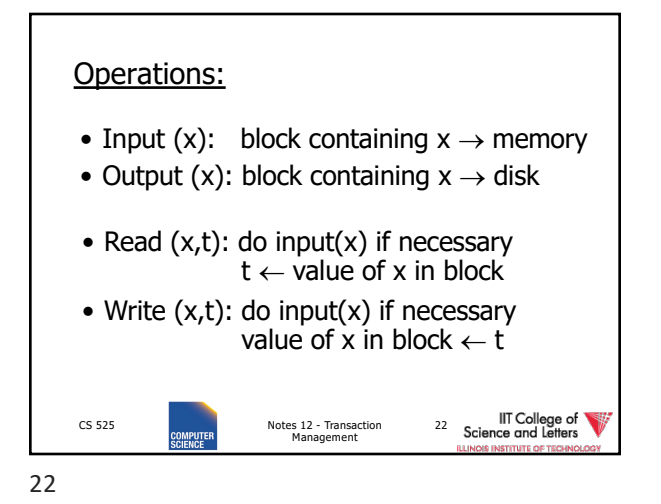

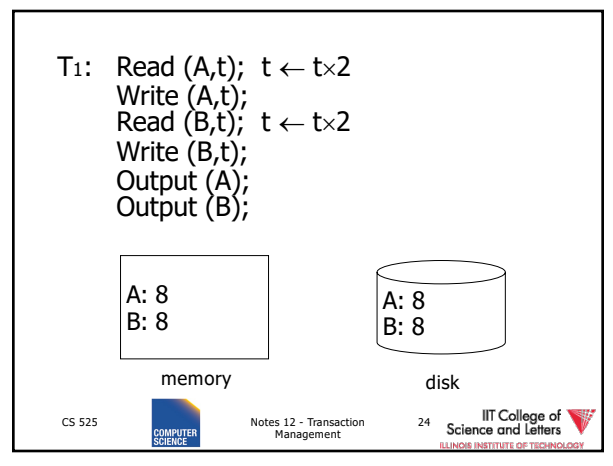

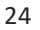

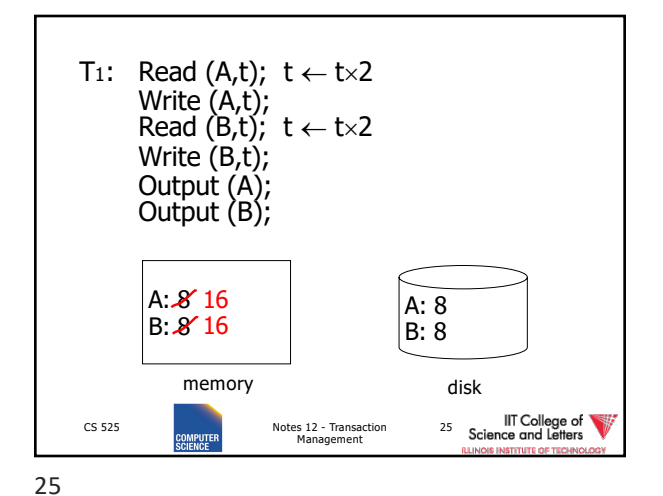

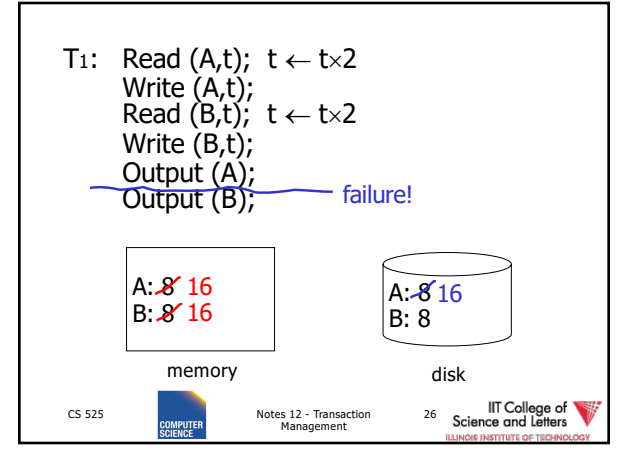

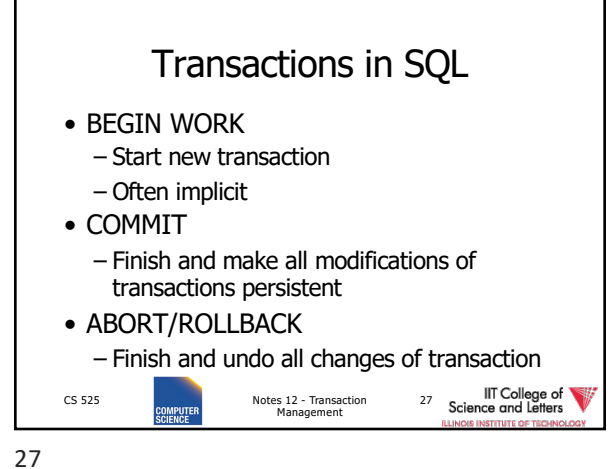

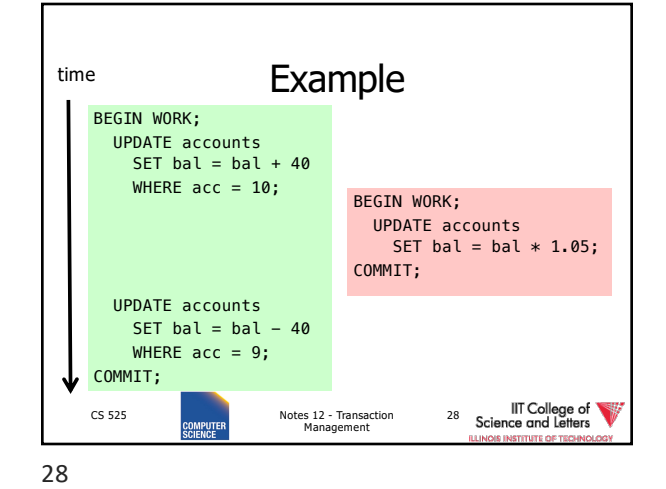

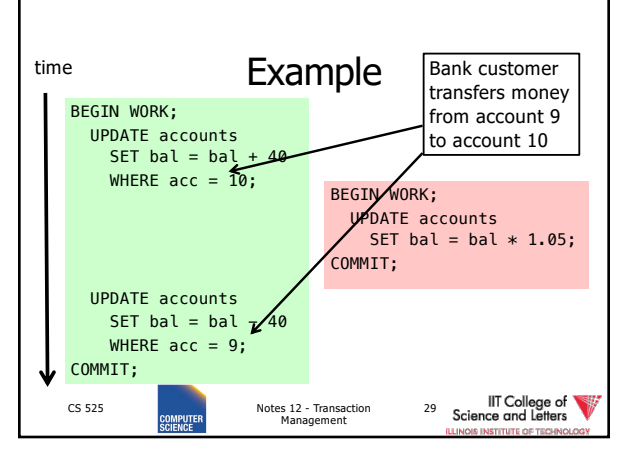

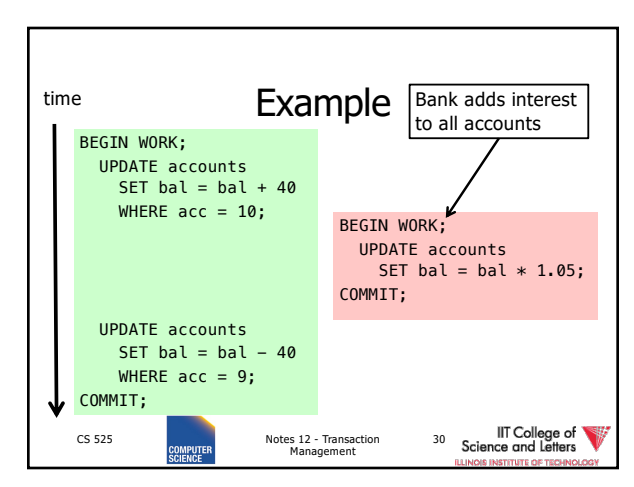

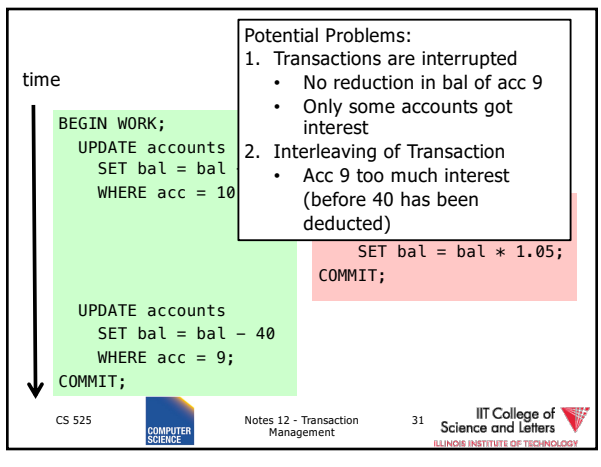

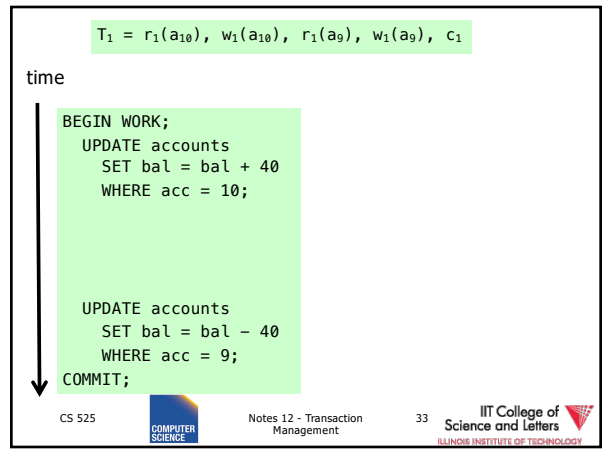

33

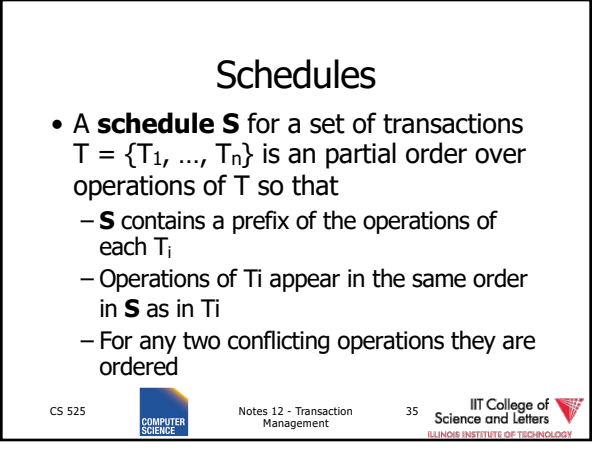

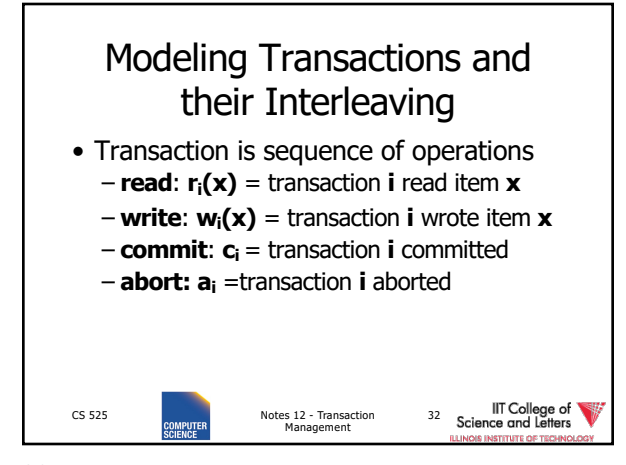

32

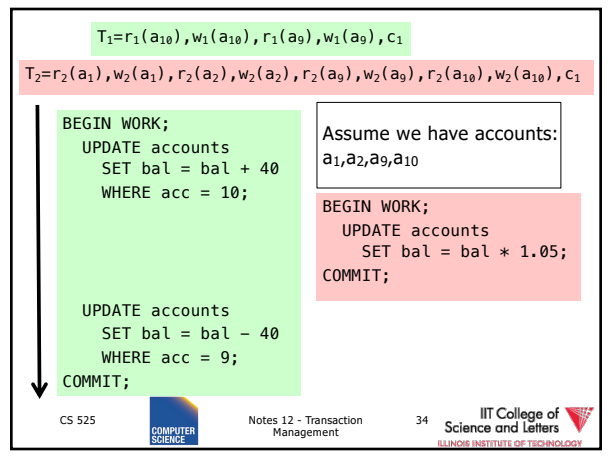

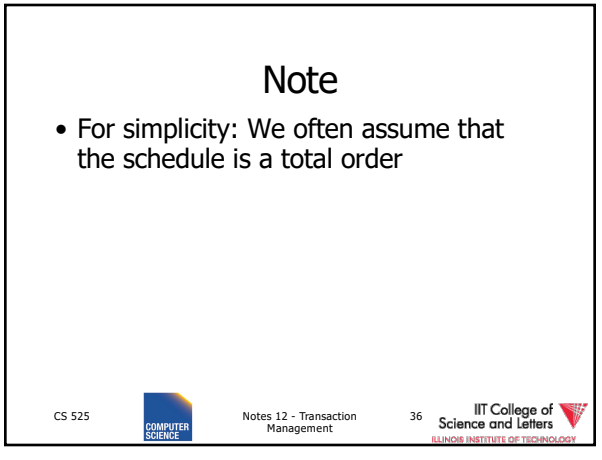

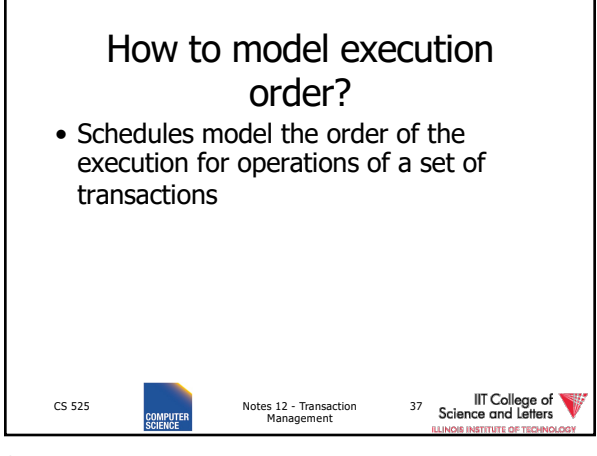

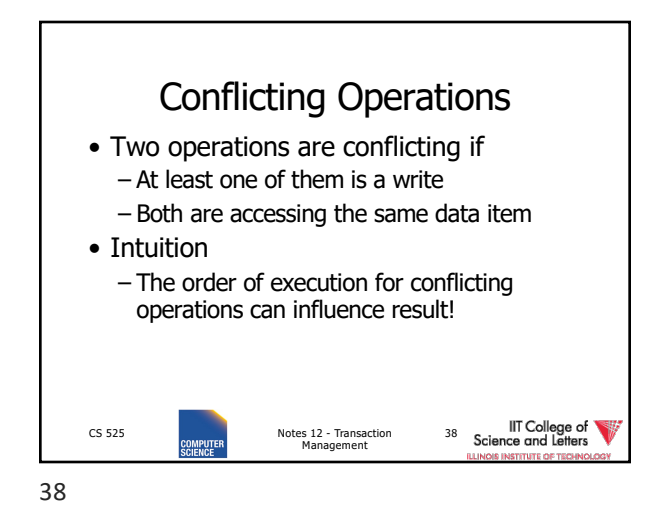

Conflicting Operations • Examples  $-w_1(X)$ , r<sub>2</sub>(X) are conflicting  $-w_1(X)$ , w<sub>2</sub>(Y) are not conflicting  $- r_1(X)$ ,  $r_2(X)$  are not conflicting  $-w_1(X)$ , w<sub>1</sub> $(X)$  are not conflicting IIT College of<br>Science and Letters CS 525 Notes 12 - Transaction Management 39 39

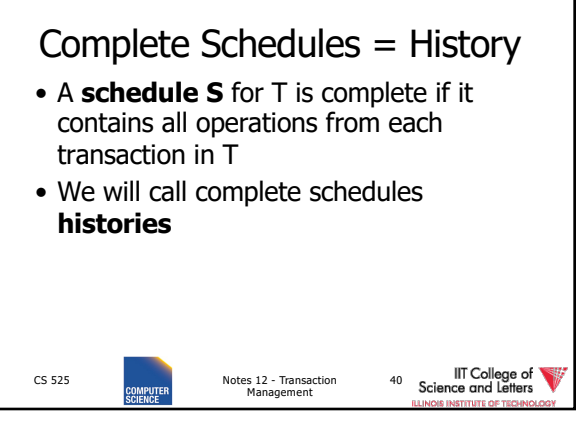

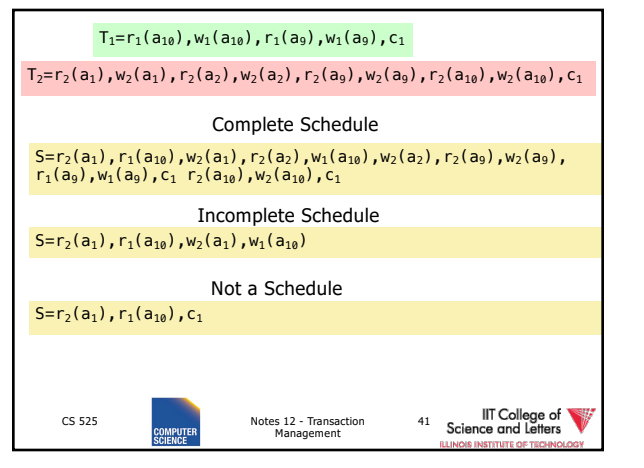

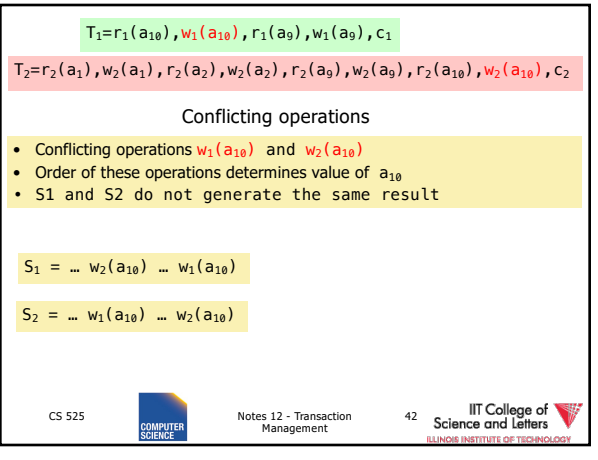

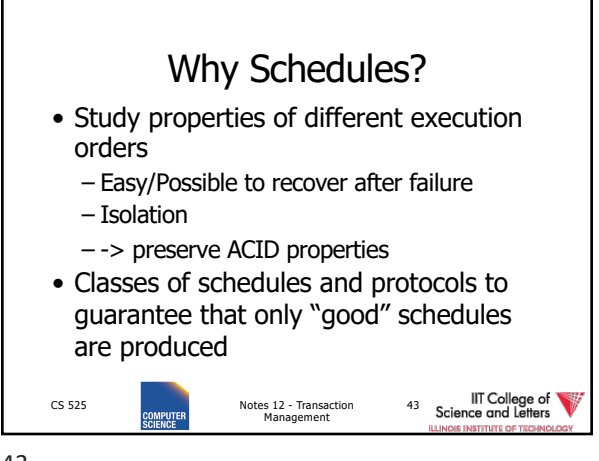

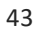